ФИО: Малахова Све**тии НИГСТЕР**СТВО СЕЛЬСКОГО ХОЗЯЙСТВА РОССИЙСКОЙ ФЕДЕРАЦИИ Документ подписан простой электронной подписью Информация о владельце: Должность: Директор филиала Дата подписания: 02.04.2024 13:52:28 Уникальный программный ключ: cba47a2f4b9180af2546ef5354c4938c4a04716d

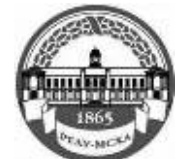

Федеральное государственное бюджетное образовательное учреждение высшего образования «Российский государственный аграрный университет – МСХА имени К.А. Тимирязева» (ФГБОУ ВО РГАУ - МСХА имени К.А. Тимирязева) Калужский филиал

Факультет Агротехнологий, инженерии и землеустройства

**УТВЕРЖДАЮ** И.о. зам. директора по учебной работе **ЭТ.Н. Пимкина**  $laxabn2024r$ . **PHASH** ымы

# РАБОЧАЯ ПРОГРАММА ДИСЦИПЛИНЫ

# ОПЦ.0**4 Инженерная графика / Адаптивная инженерная графика**

специальность 35.02.16 Эксплуатация и ремонт сельскохозяйственной техники и оборудования

Форма обучения - Очная

Калуга 2024 г.

Рабочая программа дисциплины разработана в соответствии с требованиями федерального государственного образовательного стандарта среднего профессионального образования (далее ФГОС СПО), утвержденным приказом Министерством просвещения России от 14 апреля 2022 г. № 235 по специальности среднего профессионального образования 35.02.16 Эксплуатация и ремонт сельскохозяйственной техники и оборудования.

Программа обсуждена на заседании кафедры «Технологий и механизации сельскохозяйственного производства) | { ротокол ф 6 от 2| .03.2024 г.

Заведующий кафедрой Ф.Л. Чубаров

 $C$ огласовано:  $\mathscr{L}$ Председатель учебно-методической комиссии Ф.Л. Чубаров | { ротокол ]\ч 1 от 2| .03.2024 г.

## **ОГЛАВЛЕНИЕ**

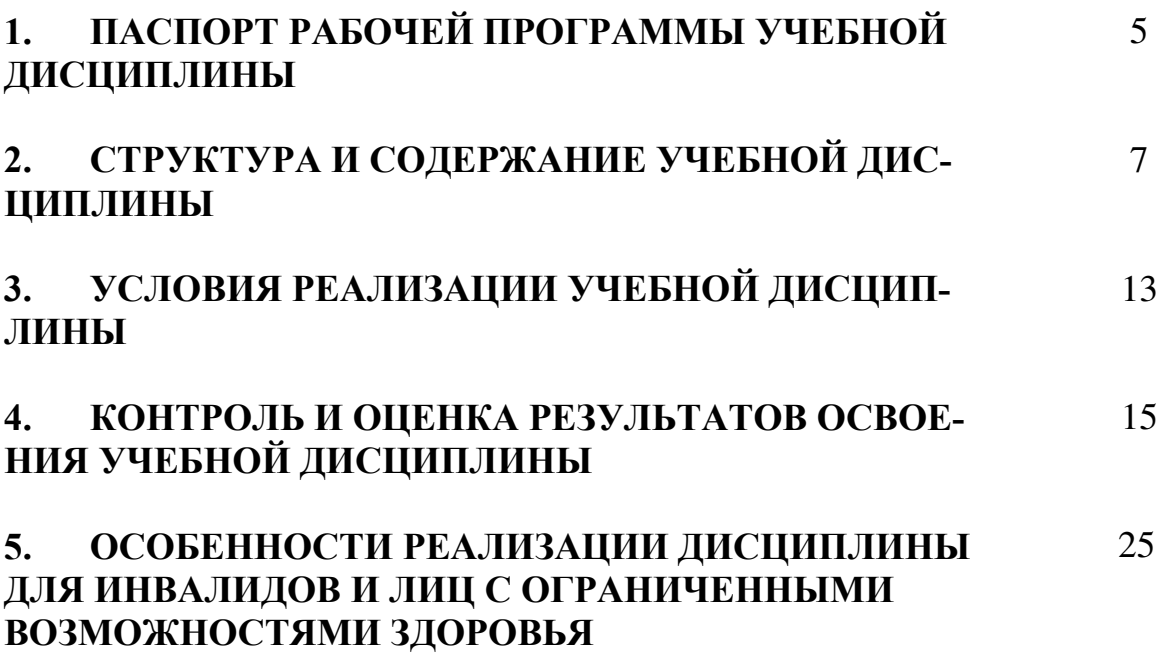

## **1 ПАСПОРТ РАБОЧЕЙ ПРОГРАММЫ УЧЕБНОЙ ДИСЦИПЛИНЫ «ИНЖЕНЕРНАЯ ГРАФИКА / АДАПТИВНАЯ ИНЖЕНЕРНАЯ ГРАФИКА» 1.1 Область применения рабочей программы**

Рабочая программа учебной дисциплины «Инженерная графика / Адаптивная инженерная графика» является частью основной профессиональной образовательной программы в соответствии с ФГОС по специальности СПО 35.02.16 Эксплуатация и ремонт сельскохозяйственной техники и оборудования. Рабочая программа учебной дисциплины может быть использована при подготовке техника-механика.

## **1.2 Место учебной дисциплины в структуре основной профессиональной образовательной программы:**

Учебная дисциплина «Инженерная графика /Адаптивная инженерная графика» является общепрофессиональной дисциплиной и входит в профессиональный учебный цикл, изучается на 1 курсе в 1 семестре.

## **1.3 Цель, задачи учебной дисциплины и требования к результатам ее освоения:**

**Цель дисциплины**: формирование комплекса устойчивых знаний, умений и навыков, определяющих графическую подготовку, необходимых и достаточных для осуществления всех видов профессиональной деятельности, предусмотренной образовательным стандартом, формирование основ инженерного интеллекта будущего специалиста на базе развития пространственного и логического мышления.

### **Задачи дисциплины:**

- ознакомление студентов с теоретическими основами изображения пространственных объектов на плоскости и основами построения чертежей;

- формирование умения представлять всевозможные сочетания геометрических форм в пространстве,

- формирование умения излагать проектный замысел с помощью чертежей и технического рисунка;

- формирование навыков составления, оформления и чтения чертежей.

В результате освоения учебной дисциплины «Инженерная графика» обучающийся должен **знать:**

- типы и назначение спецификаций, правила их чтения и составления;

- правила чтения конструкторской и технологической документации;

- способы графического представления объектов пространственных образов, технологического оборудования и схем;

- законы, методы и приемы проекционного черчения;

- требования государственных стандартов Единой системы конструкторской документации (далее ЕСКД) и Единой системы технологической документации (далее ЕСТД);

- правила выполнения чертежей, технических рисунков, эскизов и схем;

- технику и принципы нанесения размеров;
- классы точности и их обозначение на чертежах.

**уметь:**

- читать конструкторскую и технологическую документацию по профилю специальности;

- выполнять комплексные чертежи геометрических тел и проекции точек, лежащих на их поверхности в ручной и машинной графике;

- выполнять графические изображения технологического оборудования и технологических схем в ручной и машинной графике;

- оформлять проектно-конструкторскую, технологическую и техническую документацию в соответствии с действующей нормативной базой;

- выполнять эскизы, технические рисунки и чертежи деталей, их элементов, узлов в ручной и машинной графике.

### **1.4 Компетенции, формируемые у студентов в результате освоения учебной дисциплины.**

При изучении учебной дисциплины «Инженерная графика /Адаптивная инженерная графика» у студентов формируются следующие **компетенции:**

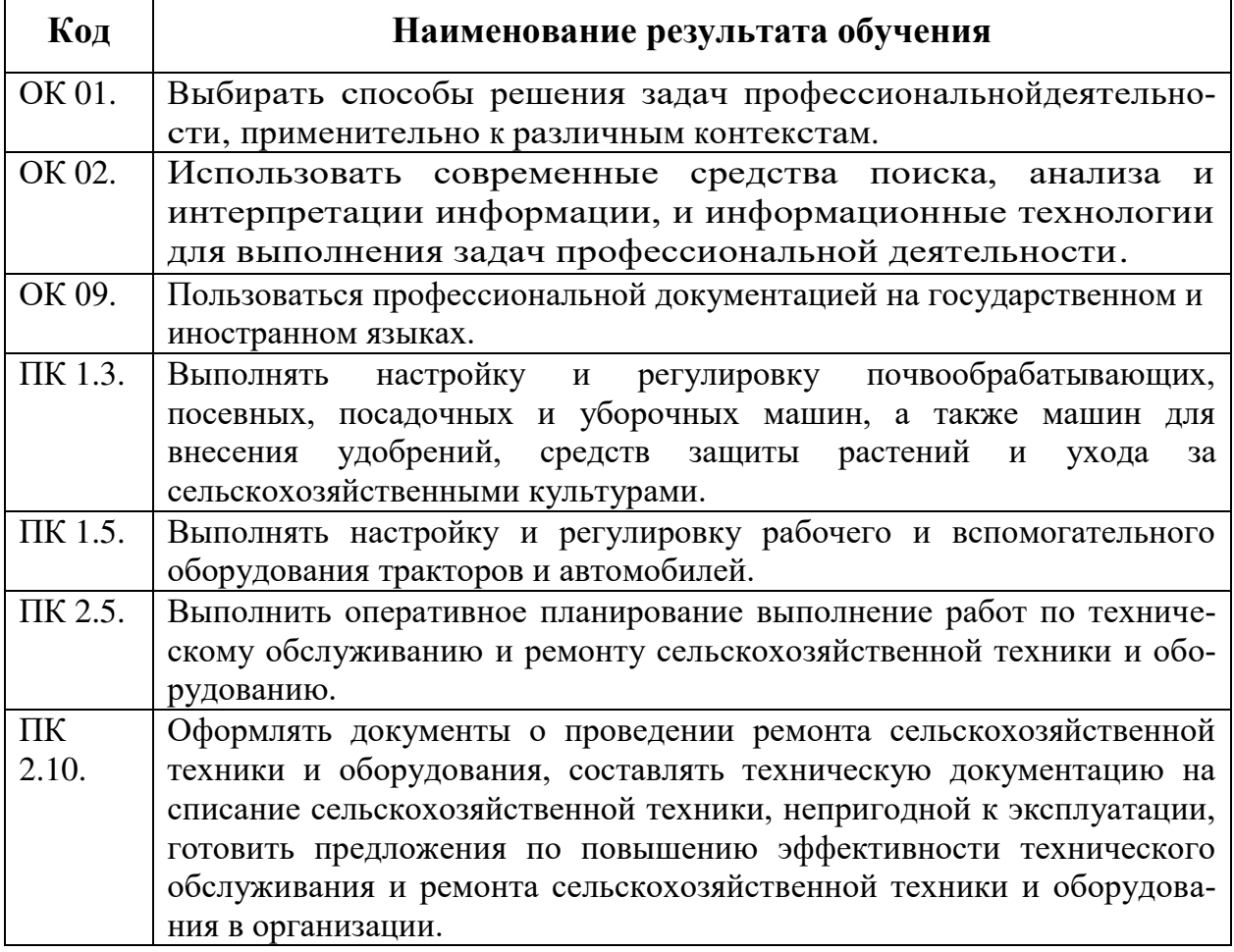

## **2 СТРУКТУРА И СОДЕРЖАНИЕ УЧЕБНОЙ ДИСЦИПЛИНЫ 2.1 Объем учебной дисциплины и виды учебной работы**

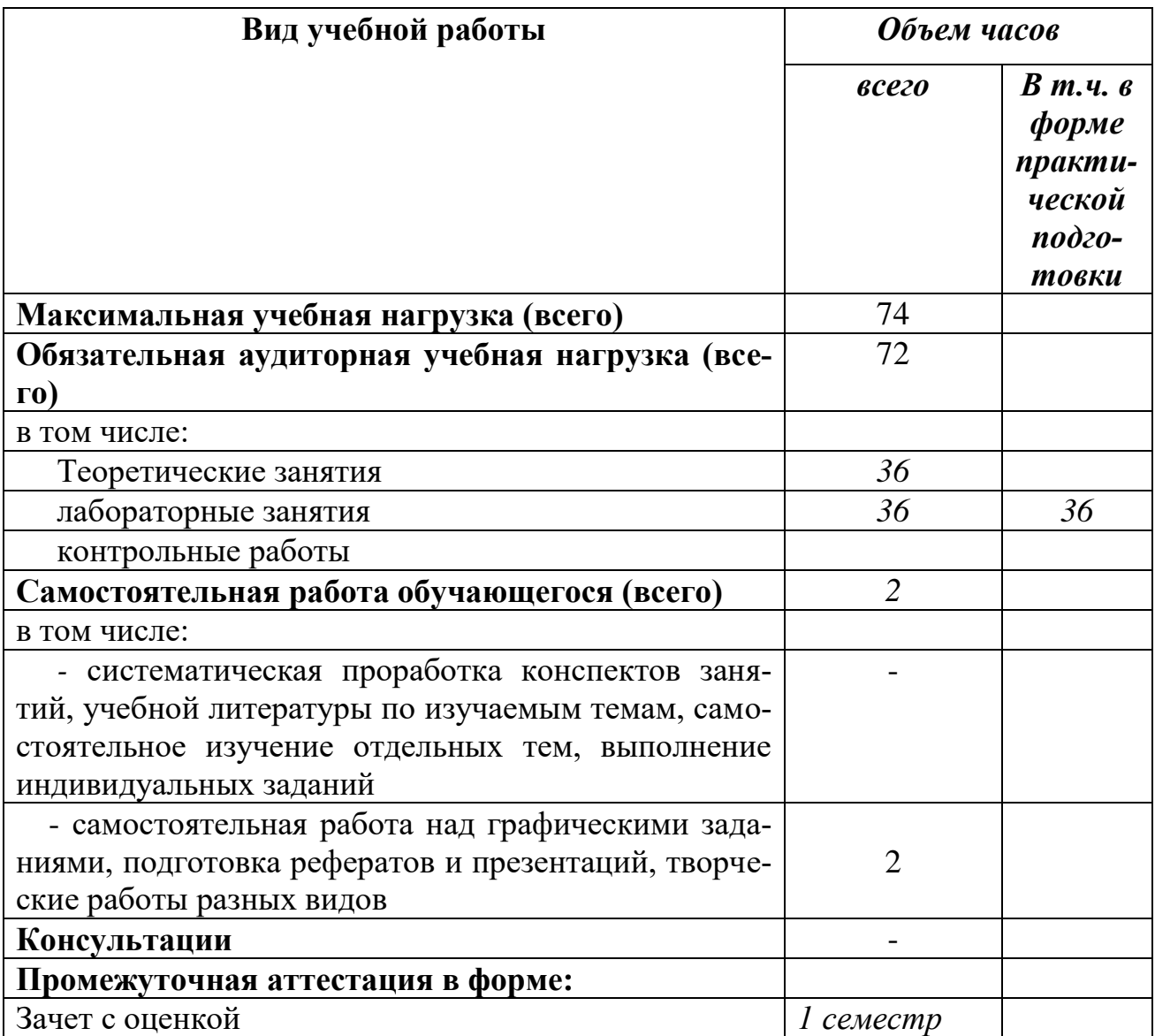

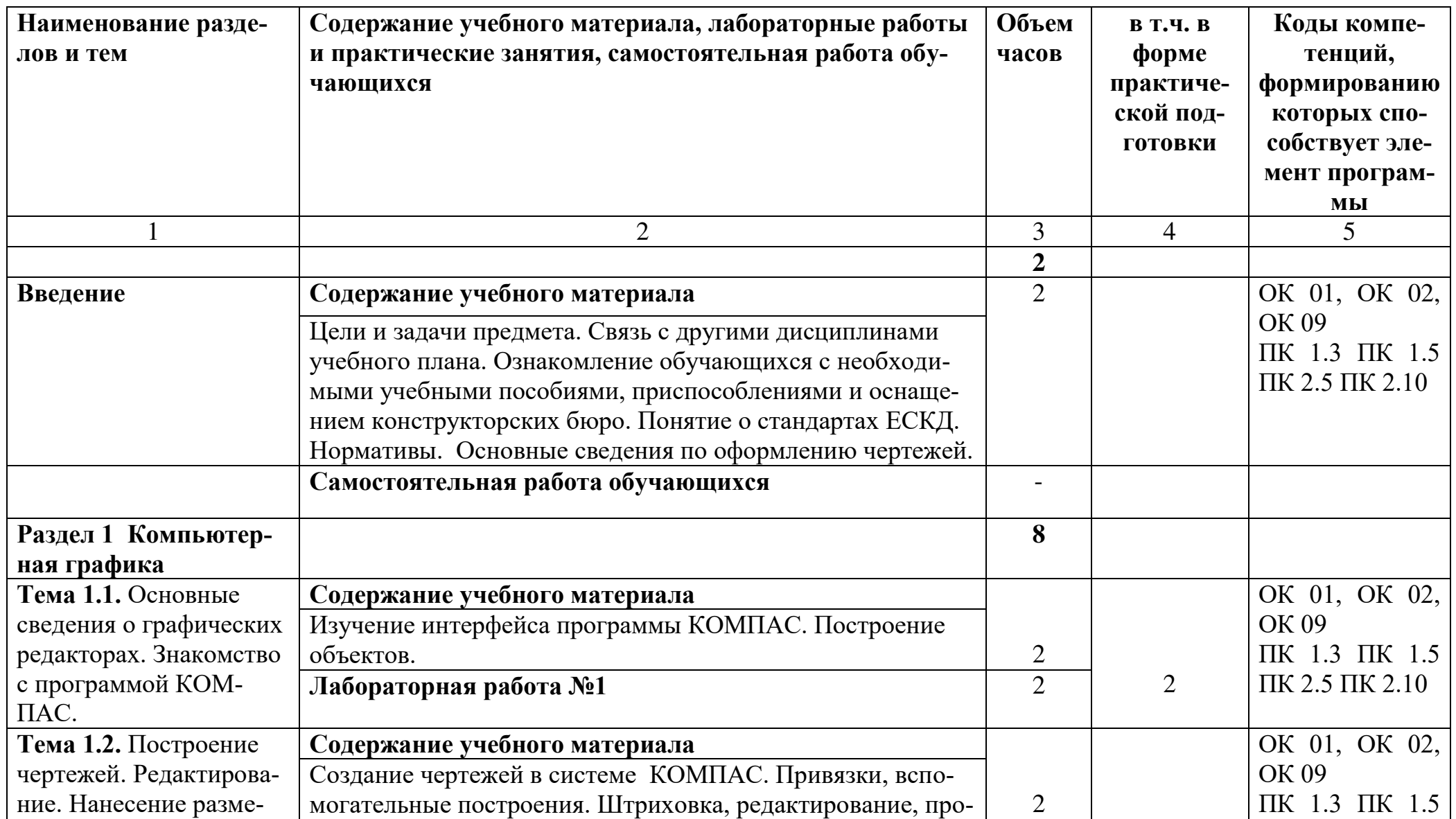

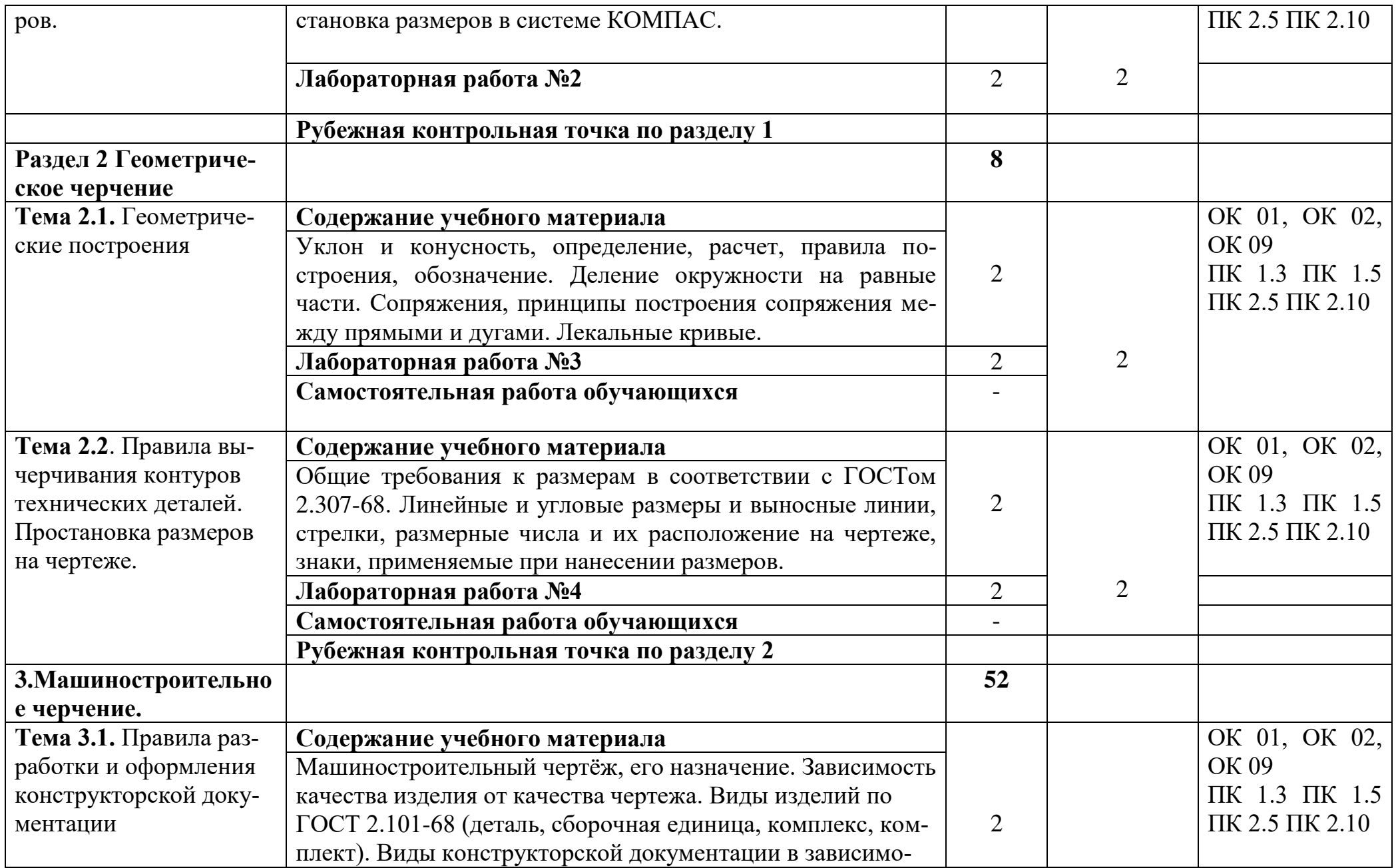

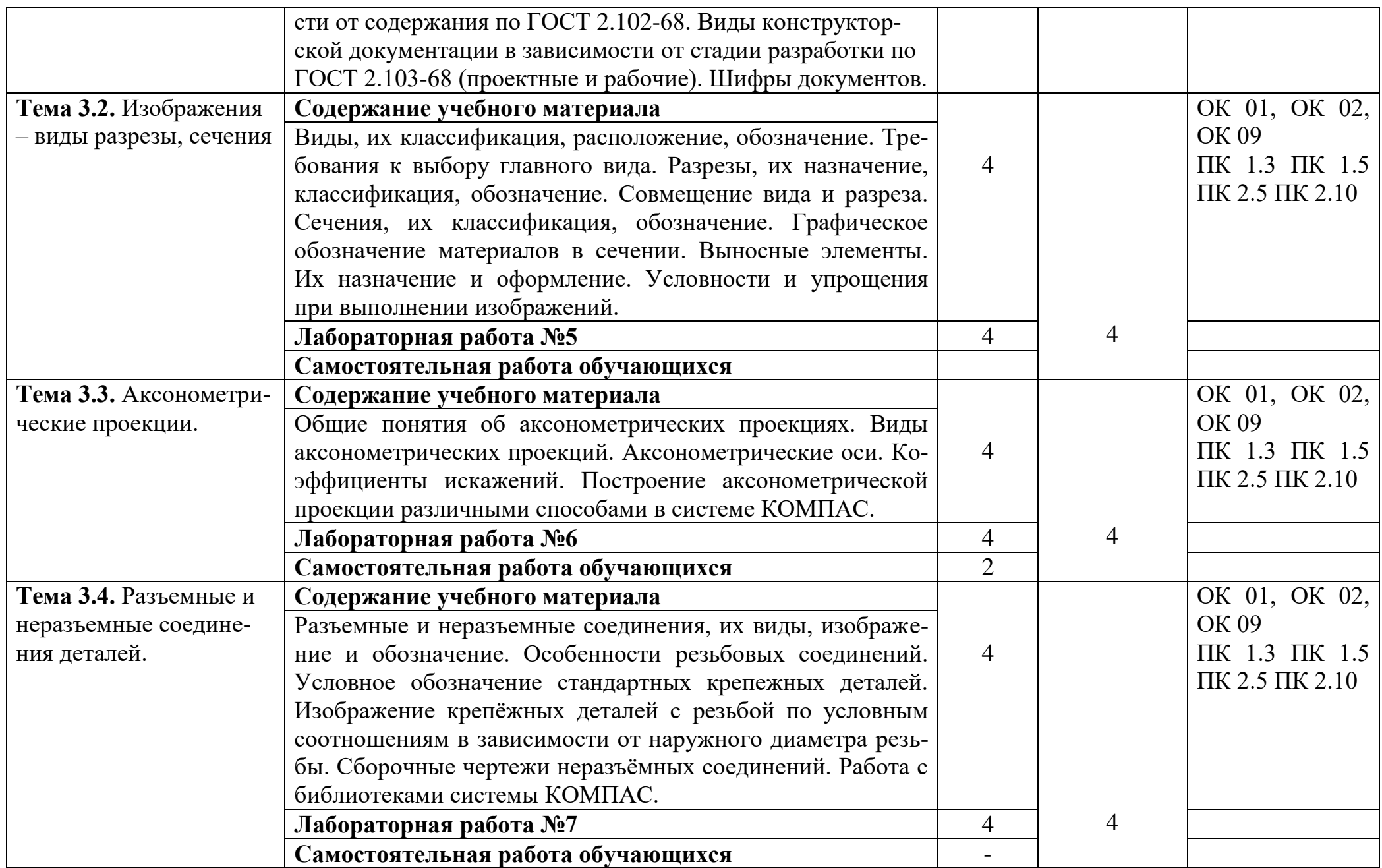

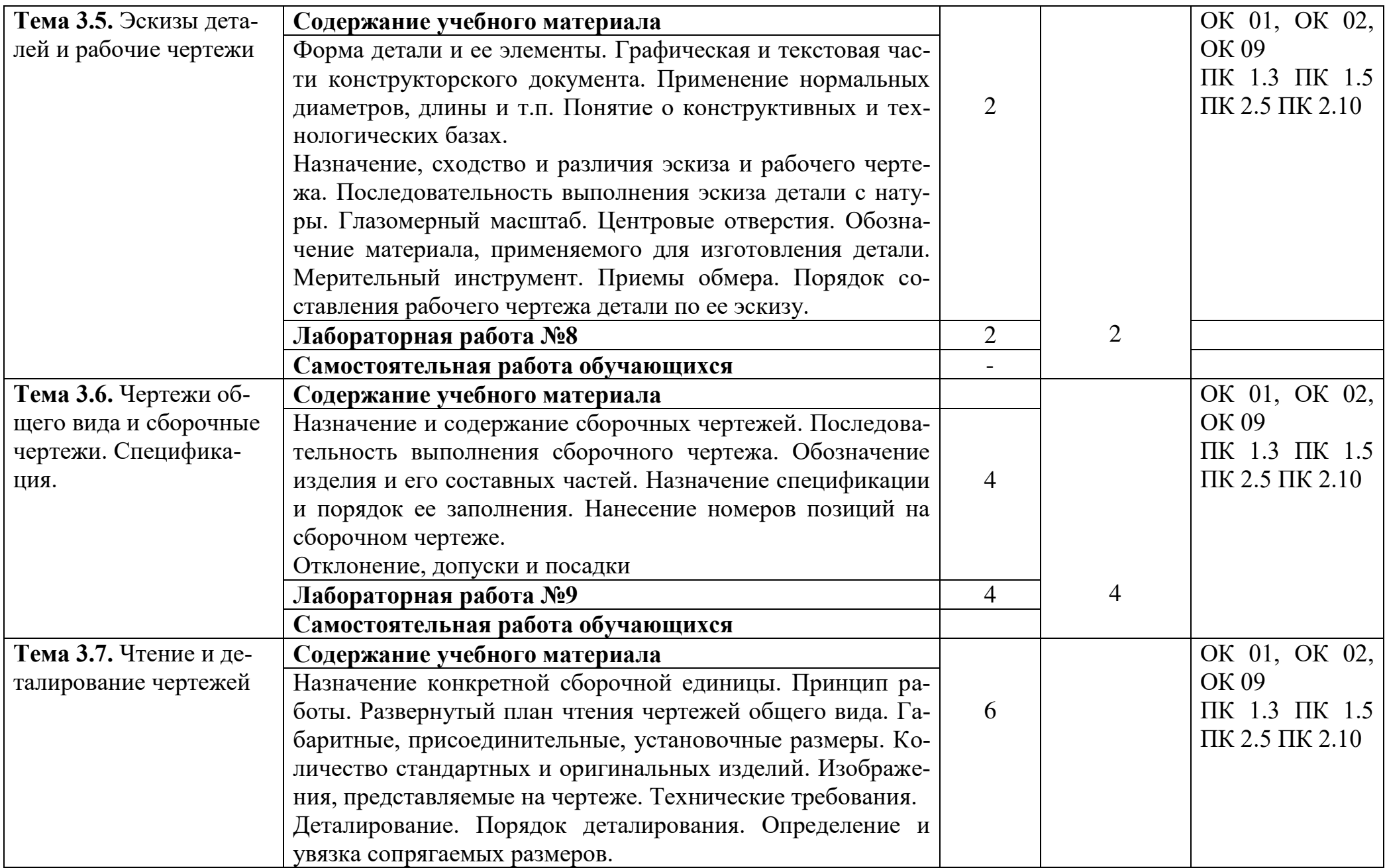

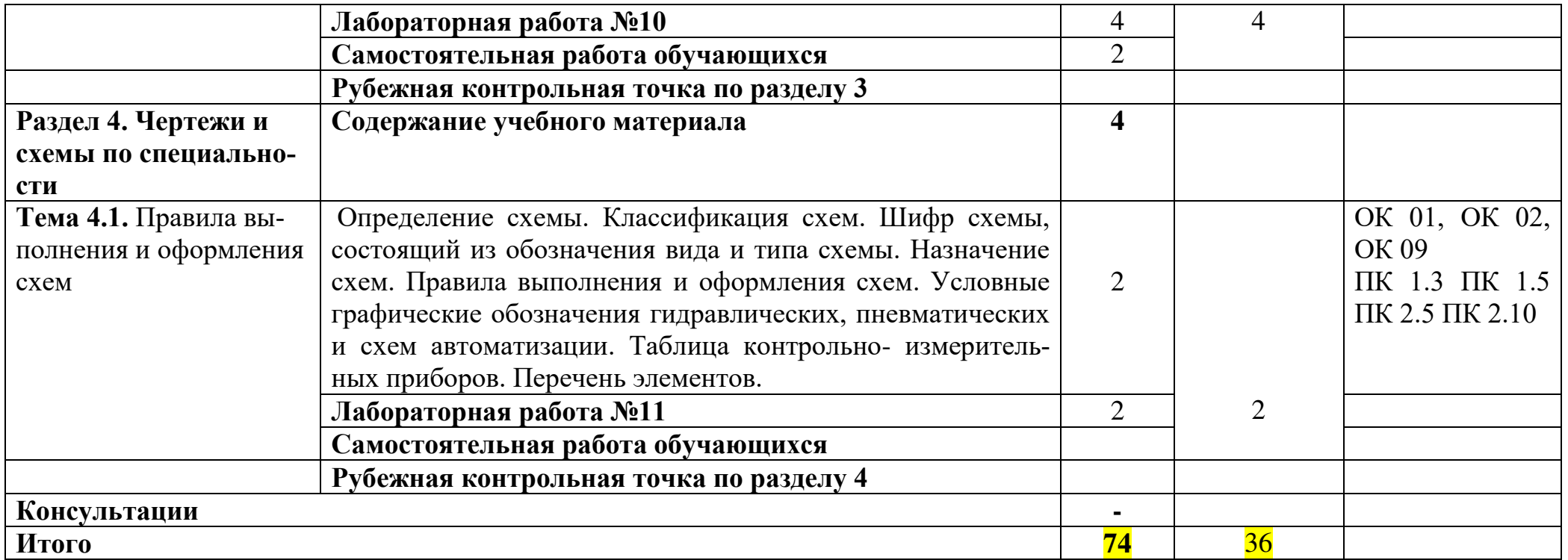

## 3. УСЛОВИЯ РЕАЛИЗАЦИИ ПРОГРАММЫ УЧЕБНОЙ ДИСЦИПЛИНЫ «Инженерная графика / Адаптивная инженерная графика»

## 3.1 Требования к минимальному материально-техническому обеспечению

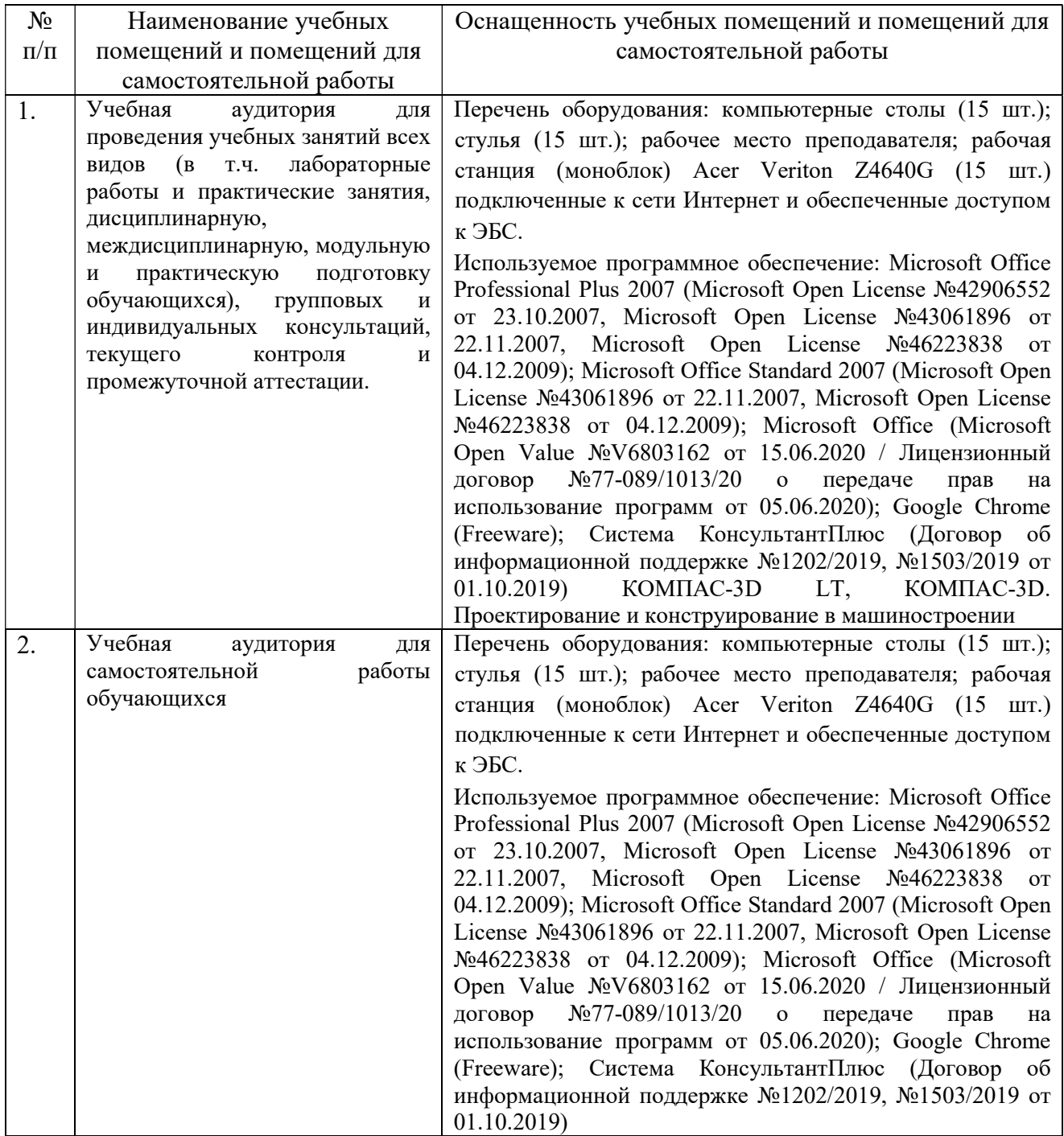

## **3.2 Информационное обеспечение обучения Перечень основной, дополнительной литературы и Интернетресурсов**

#### **Основная литература:**

1.Панасенко, В. Е. Инженерная графика : учебное пособие для спо / В. Е. Панасенко. — 2-е изд., стер. — Санкт-Петербург : Лань, 2023. — 168 с. — ISBN 978-5-507-46137-0. — Текст : электронный // Лань : электроннобиблиотечная система. — URL: https://e.lanbook.com/book/298523 (дата обращения: 11.04.2023). — Режим доступа: для авториз. пользователей.

### **Дополнительная литература:**

1. Ивлев, А. Н. Инженерная компьютерная графика : учебник для спо / А. Н. Ивлев, О. В. Терновская. — 2-е изд., стер. — Санкт-Петербург : Лань, 2023. — 260 с. — ISBN 978-5-507-46168-4. — Текст : электронный // Лань : электронно-библиотечная система. — URL: https://e.lanbook.com/book/302222 (дата обращения: 11.04.2023). — Режим доступа: для авториз. пользователей.

2. Инженерная графика : учебное пособие / Н.А. Березина. — Москва : КноРус, 2018. — 271 с.- URL: [https://www.book.ru/book/924130.](https://www.book.ru/book/924130) - Текст: электронный.

3.Серга Г. В. Инженерная графика : учебник / Г. В. Серга, И. И. Табачук, Н. Н. Кузнецова ; под общей редакцией Г. В. Серги. — 2-е изд., испр. и доп. — Санкт-Петербург : Лань, 2018. — 228 с. — ISBN 978-5-8114-2856- 4. — URL: https://e.lanbook.com/book/103070.– Текст : электронный.

4. Чекмарев А.А. Инженерная графика : учебное пособие / Чекмарев А.А., Осипов В.К. — Москва : КноРус, 2021. — 434 с. — ISBN 978-5-406- 08963-7. — URL: https://book.ru/book/941787. — Текст : электронный.

### **Интернет-ресурсы:**

1. АСКОН : сайт.– URL: http://ascon.ru/.– Текст : электронный.

2. Бесплатная версия КОМПАС-3D V13 Home : сайт.– URL <http://home.kompas.ru/download/>.– Текст : электронный.

3. Видеоуроки КОМПАС-3D : сайт.– URL: [http://www.kompasvideo.ru](http://www.kompasvideo.ru/). — Текст : электронный.

4. ЕСКД : сайт. – URL: [http://eskd.ru.](http://eskd.ru/) – Текст : электронный.

5. Инженерная графика. Краткий курс лекций : сайт.– URL: http://www.sgau.ru.– Текст : электронный.

6. Лекции по начертательной геометрии и инженерной графике : сайт. – URL: [https://studfiles.net.](https://studfiles.net/) – Текст : электронный.

7. Статьи, видеоролики, книги, демоверсии программы КОМПАС-3D : сайт.– URL: http://kompas.ru/.– Текст : электронный.

## **4. КОНТРОЛЬ И ОЦЕНКА РЕЗУЛЬТАТОВ ОСВОЕНИЯ УЧЕБНОЙ ДИСЦИПЛИНЫ «ИНЖЕНЕРНАЯ ГРАФИКА/ АДАПТИВНАЯ ИНЖЕНЕРНАЯ ГРАФИКА»**

### **4.1 Контроль и оценка результатов освоения учебной дисциплины**

Текущий контроль представляет собой проверку усвоения учебного материала теоретического и практического характера, регулярно осуществляемую на протяжении семестра. Основные формы текущего контроля: устный опрос, тестирование, выполнение графических задач, проверка самостоятельной работы обучающихся, подготовка сообщения, написание реферата, создание мультимедийной презентации, подготовка к интерактивным занятиям.

Текущий контроль традиционно служит основным средством обеспечения в учебном процессе «обратной связи» между преподавателем и обучающимся, необходимой для стимулирования работы обучающихся и совершенствования методики преподавания учебных дисциплин.

 Цель каждой формы контроля – зафиксировать приобретенные обучающимся в результате освоения учебной дисциплины знания, умения, навыки, способствующие формированию компетенций.

Формы устного контроля по учебной дисциплине: опрос, подготовка сообщения, участие в интерактивных занятиях.

 Формы письменного контроля по учебной дисциплине: Тесты – это простейшая форма контроля, направленная на проверку владения терминологическим аппаратом, современными информационными технологиями и конкретными знаниями.

Рефераты - форма письменной работы, которую рекомендуется применять при освоении учебной дисциплины. Подготовка реферата подразумевает самостоятельное изучение студентом нескольких источников по определенной теме, не рассматриваемой подробно на лекции, систематизацию материала и краткое его изложение.

Рубежные контрольные точки **(РКТ)** по дисциплине определены в виде теста по окончании изучения каждого раздела. Всего четыре РКТ за семестр. Конкретные контрольные задания, используемые для текущего контроля, представлены в фонде оценочных средств

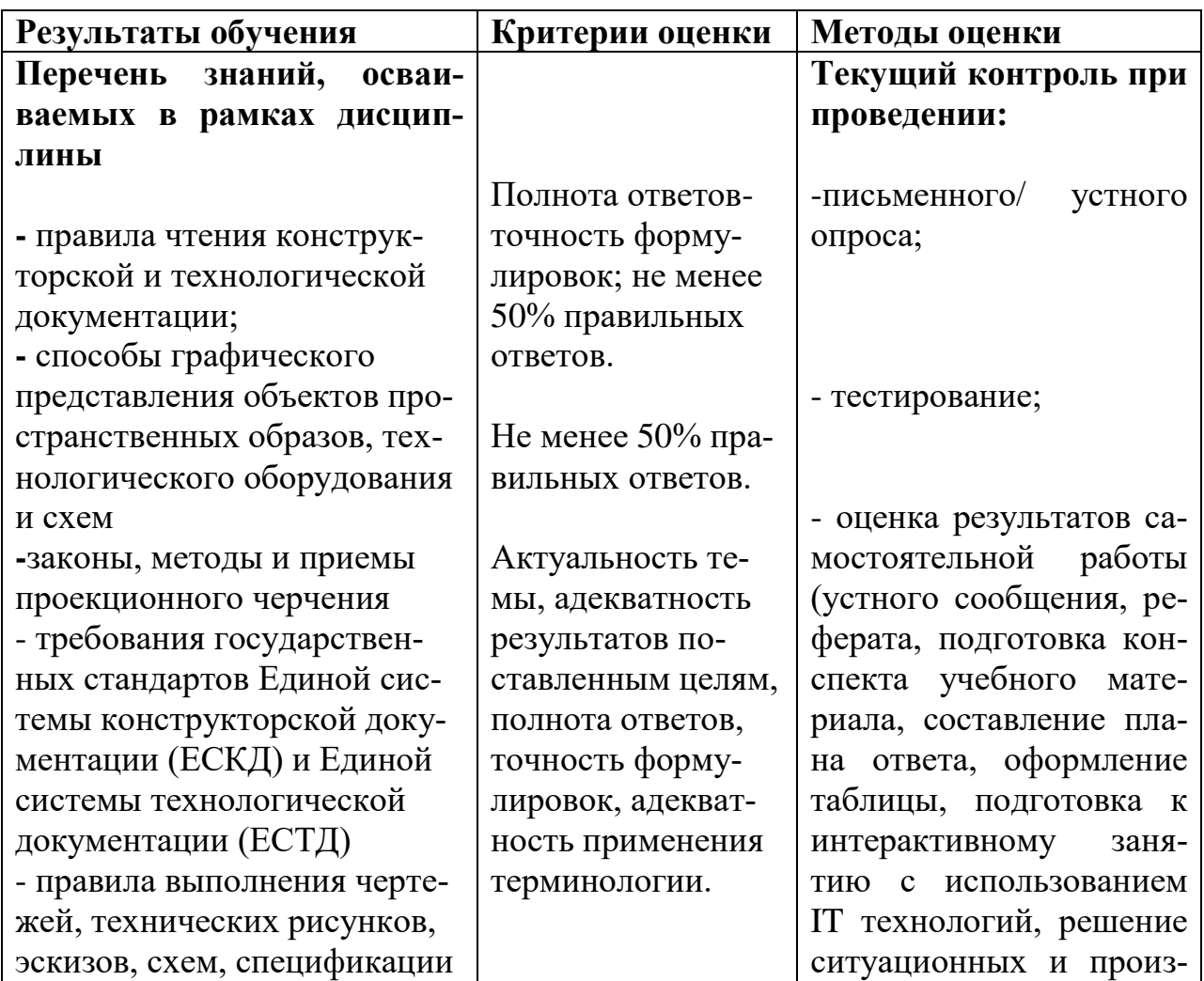

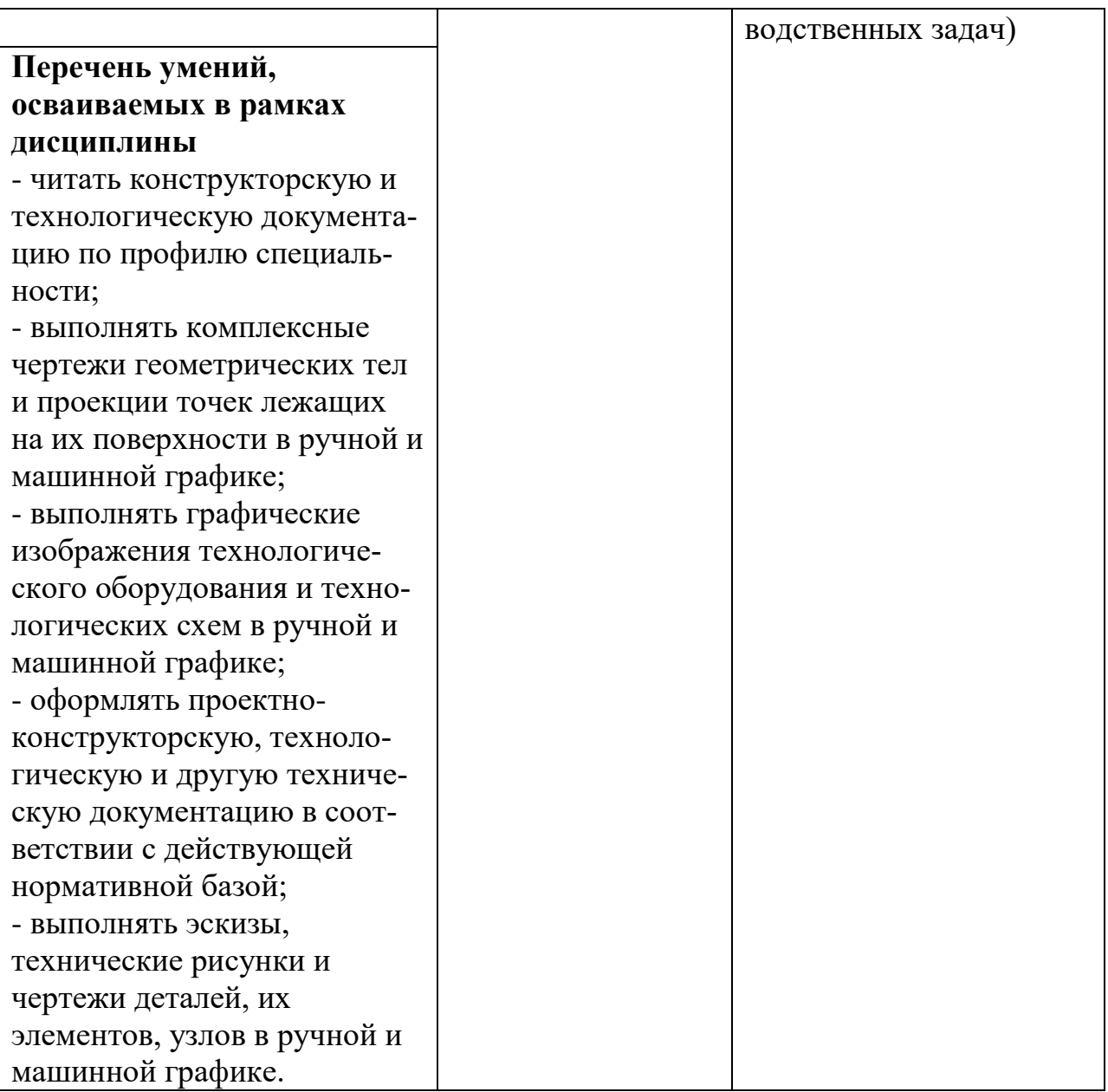

## **4.2 Форма промежуточной аттестации студентов по дисциплине. Методика проведения зачета с оценкой. Примерные вопросы и задания к зачету с оценкой. Критерии оценки на зачете с оценкой.**

Форма промежуточной аттестации по дисциплине «Инженерная графика / Адаптивная инженерная графика», установленная рабочим учебным планом, – зачет с оценкой.

## **Методика проведения зачета с оценкой:**

Рубежные контрольные точки **(РКТ)** по дисциплине определены в виде итогового теста после изучения каждого раздела. Всего предполагается провести 4**РКТ** в виде теста.

Если студент **не выполняет** задания в рамках рубежного контроля на «хорошо»/«отлично», то проходит промежуточную аттестацию в традиционной форме. З*ачет с оценкой* проводится на последнем занятии в виде устного ответа на 1 вопрос и решение однойситуационной задачи. Во время проведения зачета с оценкой в аудитории одновременно присутствует не более 5 студентов. На подготовку к ответу дается не более 30 минут. Далее – один студент отвечает, остальные готовятся.

### **Примерные вопросы к зачету с оценкой** (ОК 01, ОК 02, ОК 09

ПК 1.3 ПК 1.5 ПК 2.5 ПК 2.10)

1. Предмет инженерной графики, цели, задачи, которые изучают в этом курсе.

2. Общие сведения о стандартах.

3. Общие правила оформления чертежей: форматы, масштабы, основные надписи.

- 4. Линии чертежа, чертежные шрифты.
- 5. Геометрические построения: сопряжения.
- 6. Построение лекальных кривых.
- 7. Методы построения изображений: основные методы проецирова-

ния.

- 8. Изображения. Основные виды.
- 9. Дополнительные виды. Местные виды.
- 10. Выносные элементы.
- 11. Графические обозначения материалов в разрезах и сечениях.

12. Аксонометрические проекции. Стандартные виды аксонометрических проекций.

- 13. Правила нанесения размеров. Линейные размеры, угловые размеры.
	- 14. Правила и последовательность выполнения эскизов деталей с на-

туры.

- 15. Разрезы.
- 16. Сечения.
- 17. Требования к выполнению эскизов.
- 18. Прямоугольная изометрическая проекция.
- 19. Прямоугольная диметрическая проекция.
- 20. Эскизирование.
- 21. Разъемные и неразъемные соединения.
- 22. Резьба. Резьбовые соединения.
- 23. Деталирование. Рабочие чертежи деталей.
- 24. Сборочный чертеж. Условности и упрощения.
- 25. Спецификация

26. Виды изделий. Виды конструкторских документов. Стадии проектирования. Содержание чертежа детали.

27. Виды и типы схем. Правила выполнения схем.

28. Шероховатость поверхностей: обозначения на чертежах.

29. Указание на чертежах допусков формы и расположения поверхностей.

30. Как обозначают основные форматы чертежа? Приведите пример размеров сторон одного из основных форматов.

31. Как обозначают формат с размерами сторон 297х420 мм?

32. Как обозначают формат с размерами сторон 420х594 мм?

33. Как образуются дополнительные форматы и как производится их обозначение? (Например, приведите размеры сторон формата А4х7).

34. Что называется масштабом?

35. Какие масштабы изображении устанавливает стандарт?

36. Перечислите ряд масштабов увеличения и уменьшения.

37. Каково назначение и начертание сплошной тонкой линии с изломами?

38. Каково назначение и начертание:сплошной основной толстой линии, сплошной волнистой линии,штриховой линии,

39. Какими линиями оформляют внешнюю и внутреннюю рамки формата?

40. В зависимости от чего выбирают длину штрихов в штриховых и штрих-пунктирных линиях?

41. Какие размеры шрифтов устанавливает стандарт и каким параметром определяется размер шрифта?

42. Какое изображение предмета на чертеже принимают в качестве главного?

43. Какое изображение называют видом?

44. Как называют виды, получаемые на основных плоскостях проекций?

45. Какое изображение называют разрезом?

46. Как разделяют разрезы в зависимости от положения секущей плоскости относительно горизонтальной плоскости проекций?

47. В каком случае вертикальный разрез называют фронтальным, а в каком случае - профильным?

48. На месте каких видов принято располагать горизонтальные, фронтальные и профильные разрезы

49. Как разделяют разрезы в зависимости от числа секущих плоскостей?

50. Какой разрез называется местным? Как он отделяется от вида?

51. Какое изображение называют сечением?

52. Как разделяют сечения, не входящие в состав разреза?

53. Какими линиями изображают контур наложенного сечения?

54. Как обозначают вынесенное сечение?

55. Каким образом обозначают несколько одинаковых сечений, относящихся к одному предмету, и сколько изображений вычерчивают при этом на чертеже?

56. В каких случаях сечение следует заменять разрезом?

57. Как показывают на разрезе тонкие стенки типа ребер жесткости, если секущая плоскость направлена вдоль их длинной стороны?

58. Какие детали при продольном разрезе показывают не рассеченными?

59. Как изображают в разрезе отверстия, расположенные на круглом фланце, когда они попадают в секущую плоскость?

60. Под каким углом проводят наклонные параллельные линии штриховки к оси изображения или к линиям рамки чертежа?

61. Как выбирают направление линии штриховки и расстояние между ними для разных изображений (разрезов, сечений) предмета?

62. Как следует наносить размерные и выносные линии при указании размеров: прямолинейного отрезка, угла, дуги окружности?

63. На сколько миллиметров должны выходить выносные линии за концы стрелок размерной линии?

64. Чему равно минимальное расстояние между размерной линией и линией контура?

65. Какие знаки наносят перед размерным числами радиуса. диаметра, сферы?

66. Как рекомендует стандарт располагать размерные числа при нескольких параллельно расположенных размерных линиях?

67. В каких случаях штрих-пунктирные линии, применяемые в качестве центровых, следует заменять сплошными тонкими линиями?

68. Можно ли использовать линии контура, осевые, центровые и выносные линии в качестве размерных?

69. В каком случае размерную линию можно проводить с обрывом?

70. Как наносят размеры нескольких одинаковых элементов изделия? (Например, 4 отверстия диаметром 10 мм)?

## **Примерные ситуационные задачи(**ПК 1.3 ПК 1.5 ПК 2.5 ПК 2.10)

*Задание 1* Вы работаете в проектном бюро. При проектировании производства продукции растениеводства вам необходимо выбрать из имеющихся программ ту, в которой можно построить синусоиду  $R = 8000$  и выполнить ее*.*

*Задание 2.* Вы работаете в проектном бюро. При проектировании производства продукции растениеводства вам необходимо выбрать из имеющихся программ ту, в которой можно построить эвольвенту R= 50 и выполнить ее.

*Задание 3.* Вы работаете в конструкторском бюро. Для изготовления данной детали вам необходимо выполнить ее чертеж в удобной для этого программе.

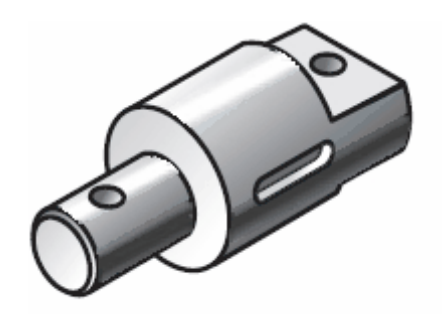

*Задание 4.* На предприятии где вы работаете необходимо произвести ремонт технологического оборудования. Для этого вам нужно выполнить ортогональную и аксонометрическую проекцию поврежденного вала в одной из имеющихся графических программ.

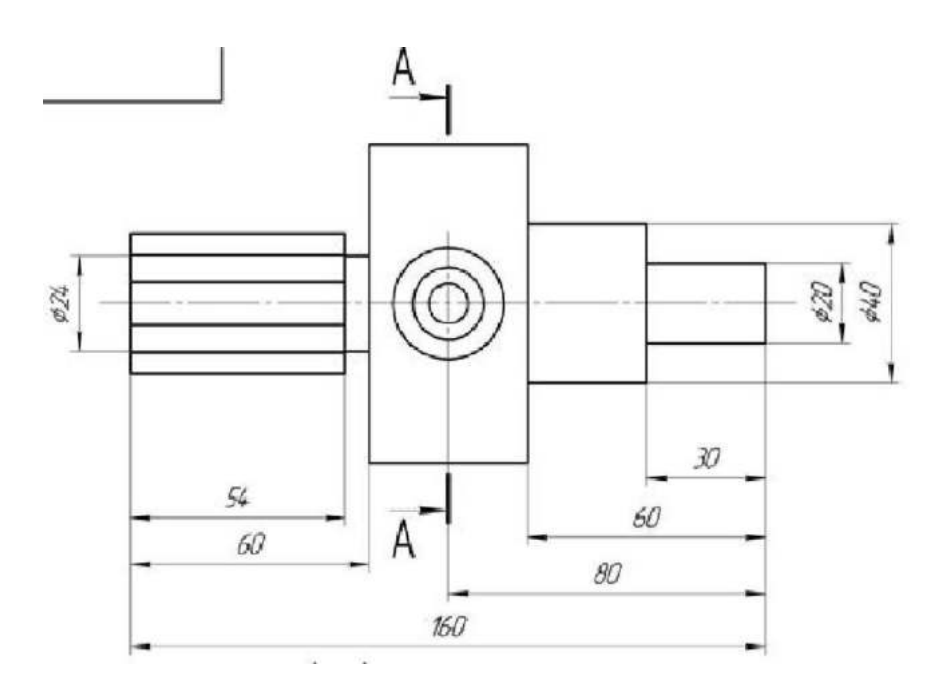

*Задание 5 .*На предприятии где вы работаете необходимо выполнить замену детали. Для этого вам нужно выполнить ее чертеж и аксонометрическую проекцию в одной из имеющихся графических программ.

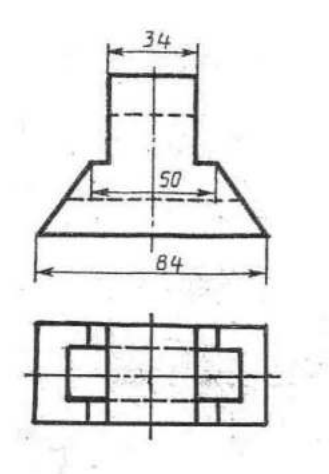

*Задание 6. В*ы работаете в конструкторском бюро. Для проекта нового оборудования вам необходимо выполнить в графической программе 3 вида детали, простой разрез и проставить размеры.

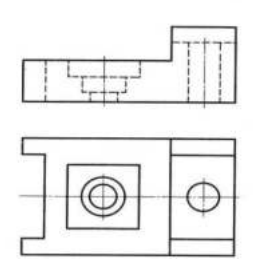

*Задание 7.* Вы работаете на предприятии. Вам нужно отремонтировать корпус. Для этого вам необходимо выполнить в графической программе его чертеж и проставить размеры.

*Задание 8.* Вы работаете в проектном бюро. При проектированиипроизводства продукции растениеводства вам необходимо построить эллипс. (Большая ось эллипса =20000, малая ось эллипса = 10000).

Вы работаете в конструкторском бюро. При проектировании циклоидного редуктора необходимо выбрать из имеющихся программ ту, в которой можно построить циклоиду R = 50 и выполнить ее.

*Задание 9.* На производстве, где вы работаете, вам поручили выполнить ремонт рычага. Для этого необходимо выбрать из графических программ ту, в которой можно построить рычаг и выполнить его.

*Задание 10.* Для замены детали на производстве вам необходимо выполнить ее чертеж и аксонометрическую проекцию в графической программе. Проставить размеры.

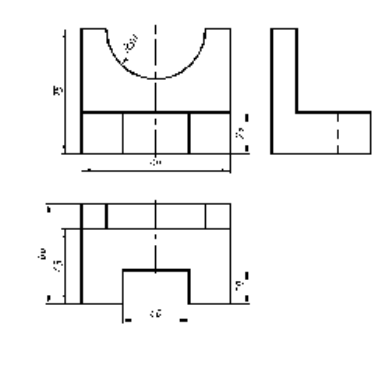

*Задание 11.* На производстве, где вы работаете, необходимо произвести ремонт оборудования. Для этого вам нужно выполнить в графической программе 2 вида детали, местные разрезы и проставить размеры.

 $\overline{1}$ 

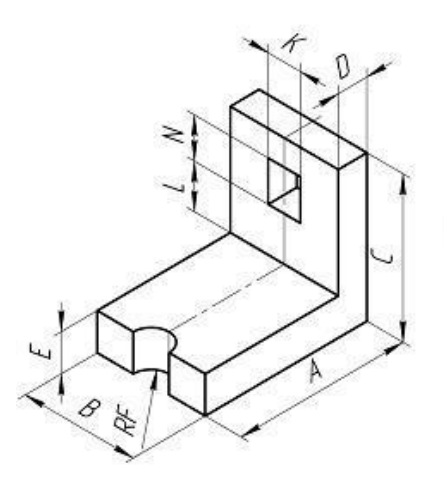

*Задание 12.:* Вы работаете в конструкторском бюро. При конструировании нового оборудования вам необходимо выполнить чертеж детали в одной из графических программ. Проставить размеры. Выполнить необходимые разрезы.

*Задание 13.* Вы работаете на предприятии. Вам нужно заменить деталь.

Для этого выполните ее чертеж и аксонометрическую проекцию в графической программе. Проставьте размеры. Выполнить необходимые разрезы.

*Задание 14* Вы работаете в конструкторском бюро. При проектировании сборочной единицы вам необходимо выбрать из имеющихся графических программ ту, в которой можно построить болтовое соединение и выполнить его.

*Задание 15.*Вам поручили выполнить ремонт технологического оборудования. Вам необходимо заменить испорченный вал. Для этого надо выполнитьэскиз вала на миллиметровой бумаге.

### **Критерии оценки качества знаний студентов в рамках промежуточной аттестации**

Оценка «5» (отлично) выставляется, если студент показывает:

- глубокие знания по теоретическому вопросу, владеет основными понятиями, терминологией;

- умения правильно, без ошибок выполнять практические задания;

Таким образом, прослеживается сформированность соответствующих компетенций, т.к. ответ полный, доказательный, четкий, грамотный.

Оценка «4» (хорошо) выставляется, если студент показывает:

- глубокие знания по теоретическому вопросу, владеет основными понятиями, терминологией, но допускает отдельные незначительные неточности в формулировках, определениях и т.п.;

- умения выполнять практические задания, но допускает отдельные незначительные ошибки;

В целом ответ полный, доказательный, четкий, грамотный, т.е. прослеживается сформированность соответствующих компетенций.

Оценка «3» (удовлетворительно) выставляется, если студент показывает:

- знания по теоретическому вопросу, владеет основными понятиями, терминологией, но допускает ошибки;

- умения частично выполнять практические задания;

В целом прослеживается сформированность соответствующих компетенций, однако ответ недостаточно последователен, доказателен, грамотен.

Оценка «2» (неудовлетворительно) выставляется, если студент не показывает:

- знания по теоретическому вопросу, допускает ошибки, не выделяет главного, существенного в ответе;

- умения правильно, без ошибок выполнять практические задания;

Таким образом, ответ поверхностный, бездоказательный, допускаются речевые ошибки, т.е. компетенции не сформированы.

## **5. ОСОБЕННОСТИ РЕАЛИЗАЦИИ ДИСЦИПЛИНЫ ДЛЯ ИНВАЛИДОВ И ЛИЦ С ОГРАНИЧЕННЫМИ ВОЗМОЖНОСТЯМИ ЗДОРОВЬЯ**

Обучающимися с ограниченными возможностями здоровья по их заявлению обеспечивается:

1) для обучающихся с ограниченными возможностями здоровья по зрению: адаптация официальных сайтов образовательных организаций в сети Интернет с учетом особых потребностей инвалидов по зрению с приведением их к международному стандарту доступности веб-контента и веб-сервисов (WCAG);

размещение в доступных для обучающихся, являющихся слепыми или слабовидящими, местах и в адаптированной форме (с учетом их особых потребностей) справочной информации о расписании лекций, учебных занятий (должна быть выполнена крупным (высота прописных букв не менее 7,5 см) рельефно-контрастным шрифтом (на белом или желтом фоне) и продублирована шрифтом Брайля);

присутствие ассистента, оказывающего обучающемуся необходимую помощь;

обеспечение выпуска альтернативных форматов печатных материалов (крупный шрифт или аудиофайлы);

обеспечение доступа обучающегося, являющегося слепым и использующего собаку-поводыря, к зданию образовательной организации, располагающего местом для размещения собаки-поводыря в часы обучения самого обучающегося;

2) для обучающихся с ограниченными возможностями здоровья по слуху: дублирование звуковой справочной информации о расписании учебных занятий визуальной (установка мониторов с возможностью трансляции субтитров (мониторы, их размеры и количество необходимо определять с учетом размеров помещения);

3) для обучающихся, имеющих нарушения опорно-двигательного аппарата, материально-технические условия обеспечивают возможность беспрепятственного доступа обучающихся в учебные помещения, столовые, туалетные и другие помещения образовательной организации, а также их пребывания в указанных помещениях (наличие пандусов, поручней, расширенных дверных проемов, лифтов, локальное понижение стоек-барьеров до высоты не более 0,8 м; наличие специальных кресел и других приспособлений).

Обучающимся с ограниченными возможностями здоровья предоставляются бесплатно специальные учебники и учебные пособия, иная учебная литература, а также услуги сурдопереводчиков и тифлосурдопереводчиков.

С учетом особых потребностей обучающихся с ограниченными возможностями здоровья образовательной организацией обеспечивается предоставление учебных, лекционных материалов в электронном виде.